## SYED\_ESTRADIOL\_RESPONSE

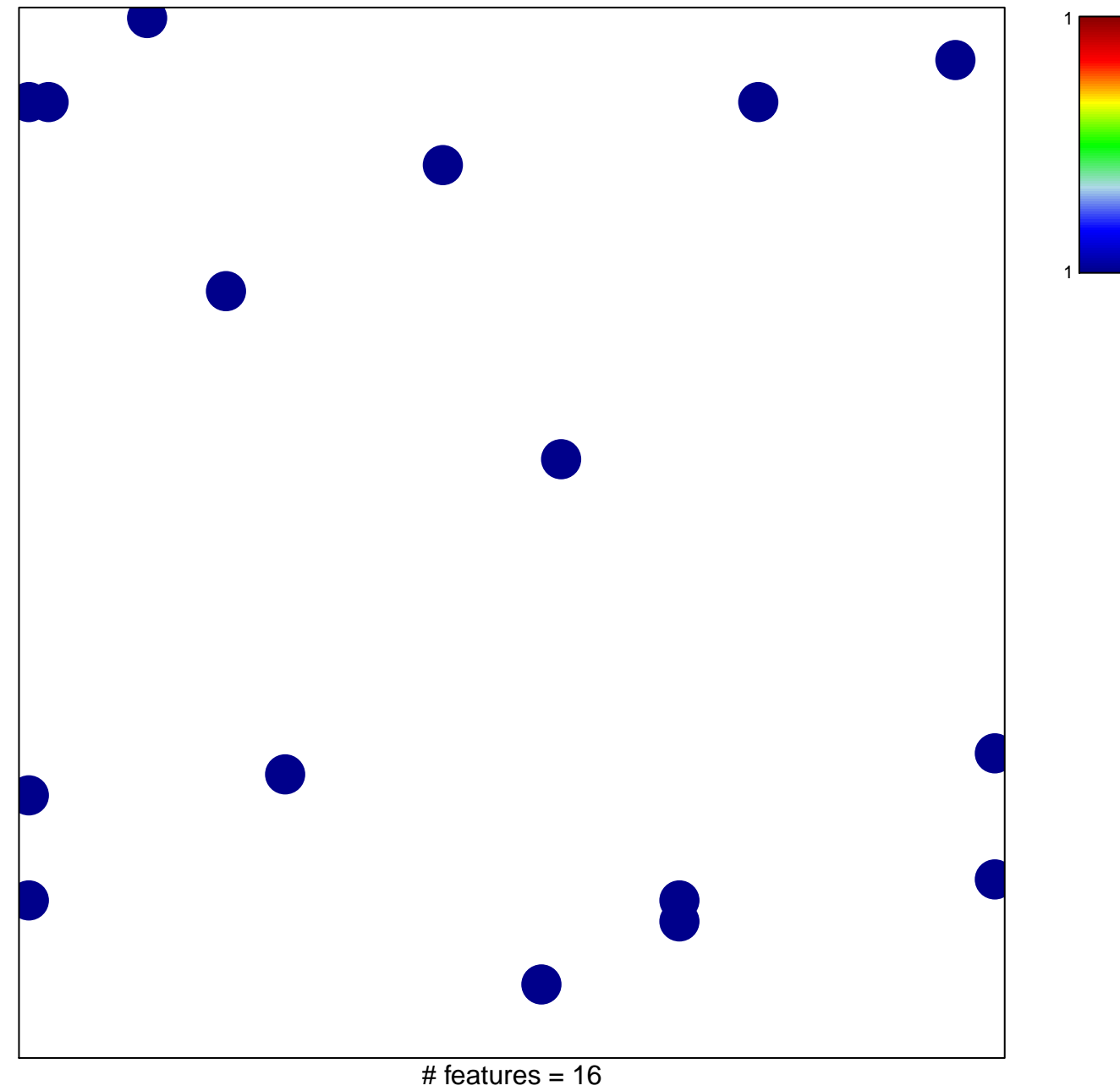

chi-square  $p = 0.82$ 

## **SYED\_ESTRADIOL\_RESPONSE**

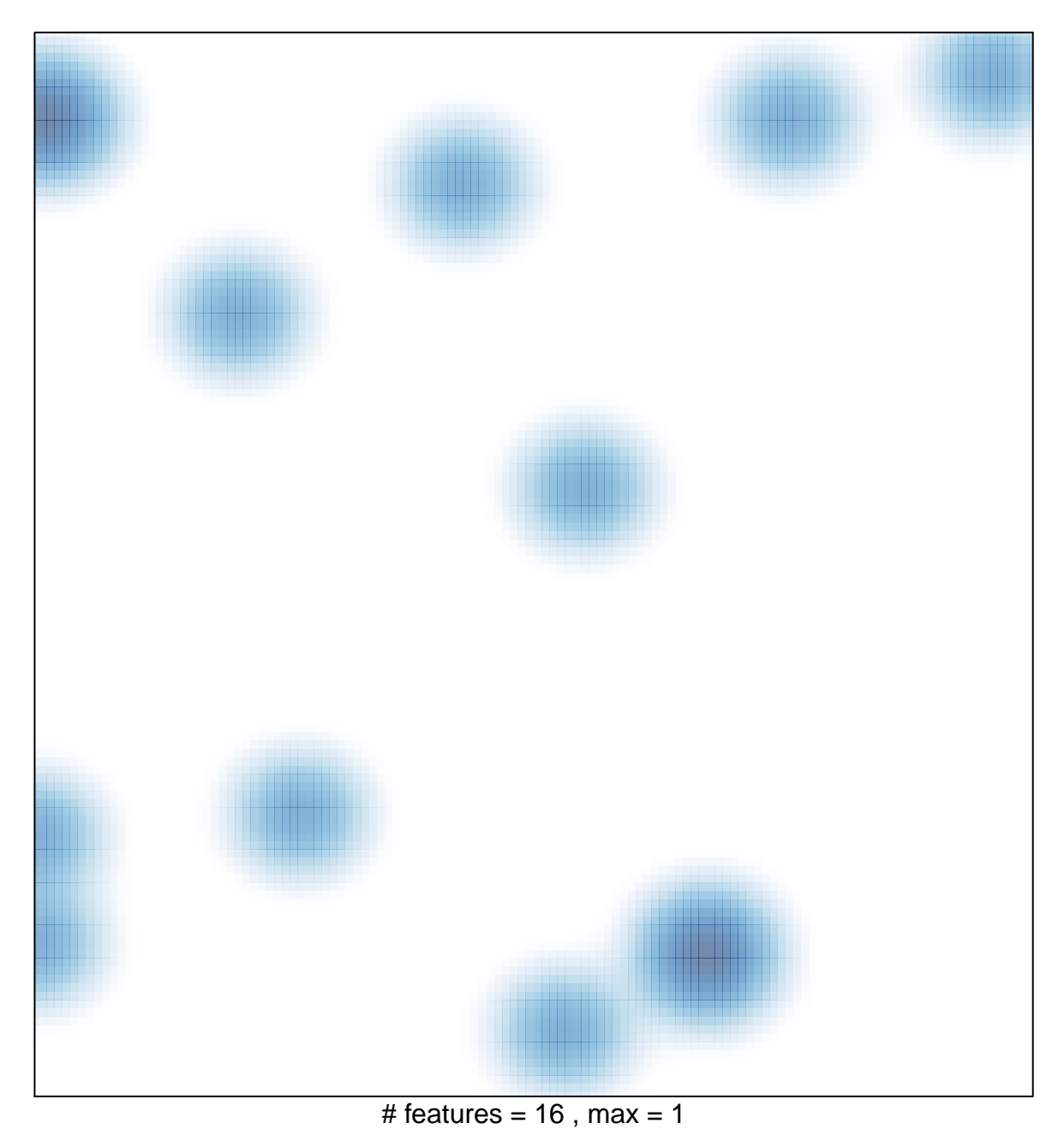